## **TwitterMonitor Documentation**

*Release 0.1.1*

**Alisson R. Perez**

December 18, 2014

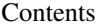

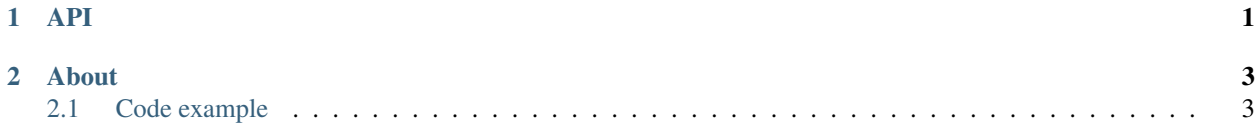

<span id="page-4-0"></span>**API**

## **About**

<span id="page-6-0"></span>TwitterMonitor is a small open source library that creates any kind of monitoring routines using Twitter direct messages (DM).

For each notification request, the library will take all the followers of the configured account and instantly send a DM to each one.

Please, send me a feedback: [arp-pp@outlook.com.br](mailto:arp-pp@outlook.com.br)

## <span id="page-6-1"></span>**2.1 Code example**

**from twitter\_monitor import** core

There is an example below of a simple routine (RoutineTest class) that sends "A test message" to every account followers configured in the dictionary *twitter* keys with a minimum interval of 10 minutes between each notification:

```
# A simple routine example
class RoutineTest(core.Routine):
    name = "Test Routine 1" # Routine full name.
    short_name = "RTI" # Routine short name (it'll be used in message).
    interval\_minutes = 10 # You can put a execution interval in minutes
    def _execute(self):
        # Put your logic here and use self.notify (bellow) to send messages.
       self.notify("A test message...")
# Manage your keys and tokens on https://apps.twitter.com/
twitter_keys = {
    "consumer_key": "AaAaAaAaAaAaAaAaAaAaAaAaA",
    "consumer_secret": "AaAaAaAaAaAaAaAaAaAaAaAaAAaAaAaAaAaAaAaAaAaAaAaAaA",
    "access_token_key": "999999999-AaAaAaAaAaAaAaAaAaAaAaAaA",
    "access_token_secret": "AaAaAaAaAaAaAaAaAaAaAaAaAAaAaAaAaAaAaAaAaAaAaAaAaA",
}
# A list of routine classes
routines = [
   RoutineTest
]
```
core.ExecutorFactory(routines, twitter\_keys).create\_default().run()